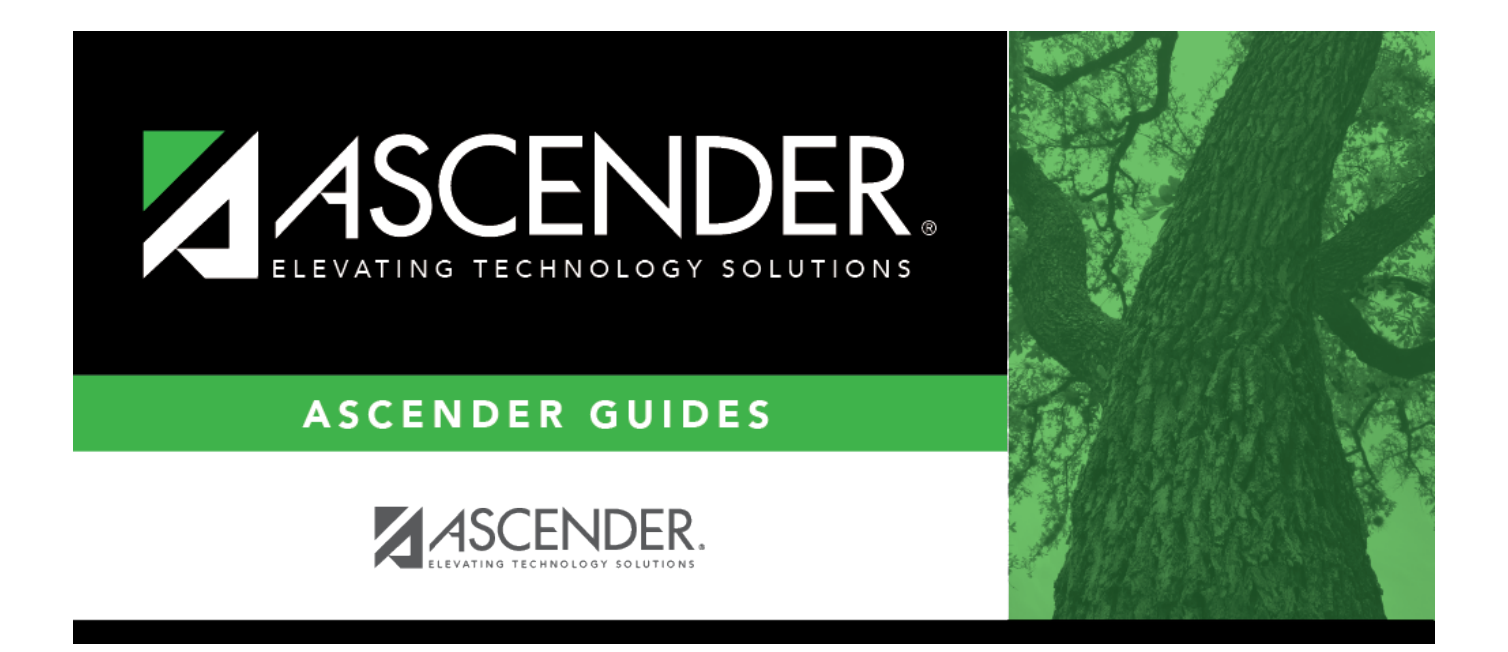

## <span id="page-0-0"></span>**REQ1000 - Requisition Log (Summary)**

## **Table of Contents**

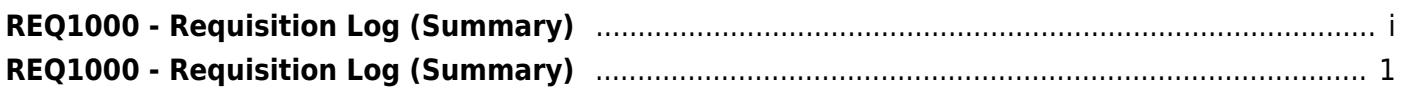

## <span id="page-4-0"></span>**REQ1000 - Requisition Log (Summary)**

## *Purchasing > Reports > Purchasing Reports > Requisition Log (Summary)*

This report provides a list of requisitions with line items that have not been disapproved. The requisitions are summed by the account code per requisition and show the requestor name. They are sorted by the requisition number and account code.

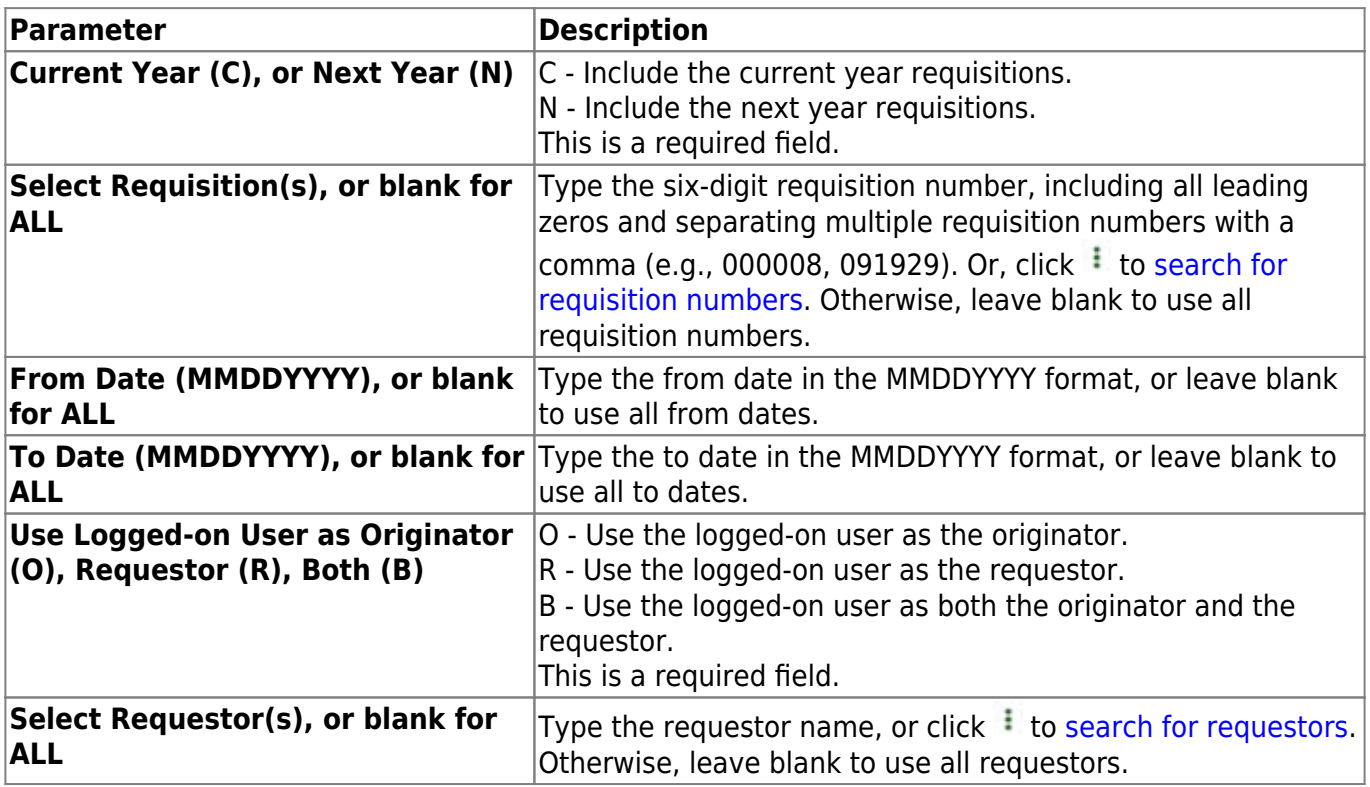

[Generate the report.](https://help.ascendertx.com/business/doku.php/purchasing/reports/purchasingreports)